## Linux All-In-One for Dummies

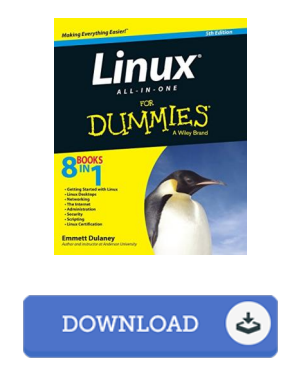

## Book Review

These sorts of pdf is the greatest ebook offered. We have study and that i am sure that i will going to study once more once more in the future. Its been printed in an remarkably simple way and it is only after i finished reading through this pdf through which in fact transformed me, affect the way i believe. (Mr. Dashawn Block MD)

LINUX ALL-IN-ONE FOR DUMMIES - To save Linux All-In-One for Dummies eBook, please refer to the button below and download the document or get access to additional information which might be relevant to Linux All-In-One for Dummies ebook.

## » Download Linux [All-In-One](http://techno-pub.tech/linux-all-in-one-for-dummies.html) for Dummies PDF «

Our online web service was launched by using a wish to function as a comprehensive on-line computerized local library that gives usage of large number of PDF archive catalog. You might find many kinds of e-guide and also other literatures from my paperwork data bank. Specific well-liked topics that spread out on our catalog are trending books, answer key, examination test questions and answer, manual paper, practice guideline, test test, customer guide, owner's guide, support instructions, repair guidebook, and so on.

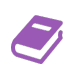

All e-book all rights stay with the creators, and packages come as-is. We've e-books for every single subject designed for download. We also have a good collection of pdfs for individuals including academic universities textbooks, kids books, university guides that may assist your youngster during college courses or for a college degree. Feel free to register to have use of among the largest choice of free e books. [Subscribe](http://techno-pub.tech/linux-all-in-one-for-dummies.html) today!

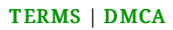